Volume 2(2) , 54[—63.](#page-9-0) e-ISSN : 2829-1328

# **PEMANFAATAN TEKNOLOGI INFORMASI DALAM PENINGKATAN KUALITAS SUMBER DAYA SEKOLAH: PELATIHAN KOMPUTER MICROSOFT OFFICE EXCEL**

Yudo Devianton<sup>1\*</sup>, Wawan Gunawan<sup>2</sup>, Bambang Sukowo <sup>3</sup>, dan Saruni Dwiasnati <sup>4</sup>

# **Ringkasan**

Pengembangan personel adalah salah satu fungsi terpenting dari manajemen personalia, yang selain pelatihan dan pendidikan lanjutan, juga mencakup perencanaan dan pengembangan karier individu, pengembangan organisasi, serta pemantauan dan evaluasi kinerja. Pelatihan dirancang untuk memberikan informasi dan keterampilan yang mendukung kinerja pribadi dan organisasi yang diperlukan untuk menunjang pekerjaan seseorang. Pelatihan dan pengembangan merupakan inti dari upaya berkelanjutan untuk meningkatkan keterampilan manusia dan efektivitas organisasi. Analisis situasi diperlukan untuk mendapatkan data terkait kondisi fisik, sarana maupun prasarana yang ada pada mitra Yayasan Asih Budi Duren Sawit, Jakarta Timur. Hasil analisis situasi inilah yang kemudian akan dijadikan pedoman dalam menentukan kegiatan PKM. Kegiatan pengabdian ini bertajuk "Pemanfaatan Teknologi Informasi Dalam Peningkatan Kualitas Sumber Daya Sekolah: Pelatihan Komputer Microsoft Office Excel". Kegiatan PKM ini akan dilaksanakan bersama mitra yang telah melakukan perjanjian kerjasama dengan Universitas Mercu Buana, yaitu mitra Yayasan Asih Budi Duren Sawit, Jakarta Timur. Berdasarkan diskusi yang telah kami lakukan dengan mitra, beberapa masalah telah di identifikasi. Artinya, mitra Yayasan Asih Budi Duren Sawit, Jakarta Timur, secara keseluruhan para guru membutuhkan pengetahuan untuk menggunakan aplikasi *Microsoft Office Excel* dalam membantu untuk melakukan pengolahan data. Adapun metode yang digunakan dalam kegiatan pengabdian masyarakat ini antara lain, memberikan informasi dan pengetahuan umum tentang apa itu aplikasi *Microsoft Office Excel* dalam bentuk pelatihan, dan pendampingan dalam pelatihan tersebut, serta memberikan modul pelatihan tentang aplikasi *Microsoft Office Excel* untuk para peserta pelatihan, sebagai sumber informasi dalam pelatihan. Hasil dalam pelatihan ini dapat terlihat pada potensi dan kemampuan penyerapan dari materi yang dipaparkan, terlihat sangat baik, para peserta mengerti apa yang telah dipaparkan oleh narasumber. Keberhasilan pelaksanaan program pengabdian masyarakat ini dapat dilihat dari tolak ukur dapat dilihat respons positif dari peserta PKM.

**Yayasan Asih Budi adalah Sekolah Luar Biasa C yang terletak di kelurahan Duren Sawit, Jakarta Timur.**

## **Keywords**

Microsoft Office Excel, Pengolahan Data, PKM, Tridharma, Yayasan Asih Budi

**Submitted:** 24/07/23 — **Accepted:** 03/08/23 — **Published:** 10/10/23

1\**Sistem Informasi, Universitas Mercu Buana, Jakarta, Indonesia — email: yudo.devianto@mercubuana.ac.id*

<sup>2</sup>*Teknik Informatika, Universitas Mercu Buana, Jakarta, Indonesia — email: wawan.gunawan@mercubuana.ac.id*

<sup>3</sup>*Sistem Informasi, Universitas Mercu Buana, Jakarta, Indonesia — email: bambang.sukowo@mercubuana.ac.id*

<sup>4</sup>*Teknik Informatika, Universitas Mercu Buana, Jakarta, Indonesia — email: saruni.dwiasnati@mercubuana.ac.id*

\* *corespondent author*

This Article is licensed under a Creative Commons Attribution-ShareAlike 4.0 International License. Copyright (C) Author's

Cara sitasi: Y. Devianton, et al, "PEMANFAATAN TEKNOLOGI INFORMASI DALAM PENINGKATAN KUALITAS SUMBER DAYA SEKOLAH: PELATIHAN KOMPUTER MICROSOFT OFFICE EXCEL", *Jurnal Pengabdian Masyarakat - Teknologi Digital Indonesia*, Vol.2, No.2, [10.26798/jpm.v2i2.971](http://dx.doi.org/10.26798/jpm.v2i2.971)

## **1. Pendahuluan**

#### **1.1 Analisis Situas**

Pengembangan personel adalah salah satu fungsi terpenting dari manajemen personalia, yang selain pelatihan dan pendidikan lanjutan, juga mencakup perencanaan dan pengembangan karier individu, pengembangan organisasi, serta pemantauan dan evaluasi kinerja. Pelatihan dirancang untuk memberikan informasi dan keterampilan yang mendukung kinerja pribadi dan organisasi yang diperlukan untuk menunjang pekerjaan seseorang. Pelatihan dan pengembangan merupakan inti dari upaya berkelanjutan untuk meningkatkan keterampilan manusia dan efektivitas organisasi [1].

Dalam upaya meningkatkan keterampilan yang akan mendukung kinerja individu, pengetahuan akan *Microsoft Office Excel* adalah salah satu keterampilan yang dapat mendukung kinerja individu [2]. *Microsot Office Excel* dapat digunakan untuk berbagai kebutuhan pengolahan data [3, 4], sebagai contoh pengolahan data manajemen keuangan [5].

Daerah Khusus Ibu kota Jakarta (DKI Jakarta), seperti terlihat pada Gambar 1 adalah Ibu Kota Indonesia dan kota terbesar di Indonesia. Jakarta adalah satu-satunya kota di Indonesia yang berstatus setingkat negara bagian. Jakarta terletak di pantai barat laut Jawa. Dahulu dikenal dengan beberapa nama seperti Sunda Kelapa, Jayakarta dan Batavia. Jakarta memiliki luas kurang lebih 661, 52 Km2 (laut: 55, 6.977, 5 Km2 ) dan jumlah penduduk 11.100.929 jiwa (2020). Wilayah metropolitan Jakarta (Jabodetabek) yang berpenduduk sekitar 28 juta jiwa, merupakan wilayah metropolitan terbesar kedua di dunia di Asia Tenggara [6].

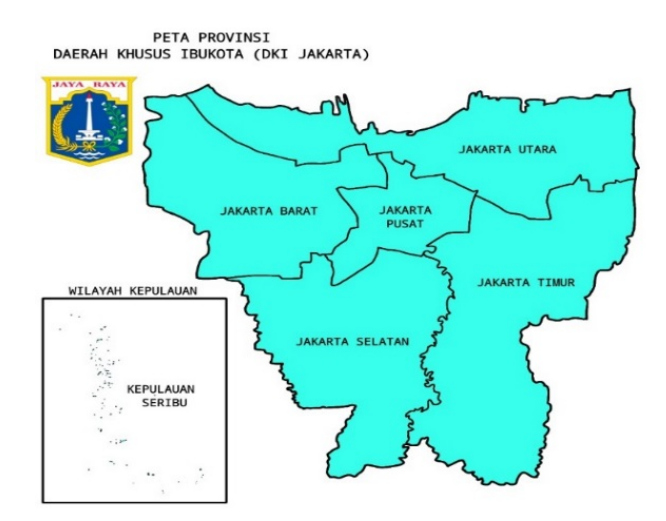

**Gambar 1.** Peta Jakarta (Sumber: id.wikipedia.org)

Duren Sawit adalah sebuah kecamatan di Kota Administrasi Jakarta Timur, Daerah Khusus Ibu kota Jakarta, Indonesia. Sebelumnya kecamatan ini termasuk dalam wilayah Kabupaten Jatinegara. Kabupaten Duren Sawit baru berdiri pada tahun 1990-an. Sebelumnya, kecamatan ini berada di bawah yurisdiksi Kecamatan Jatinegara. Saat itu, Bekasi masih berstatus kota administratif (kotif). Sejak berdirinya kecamatan, kantor kecamatan terletak di Jalan Swadaya 6/4, Duren Sawit.

Kecamatan Duren Sawit merupakan pemekaran dari Kecamatan Jatinegara pada tahun 1993. Pada tahun 1993 terbentuk Kecamatan Duren Sawit yang meliputi:

- a Sebagian dari Kecamatan Jatinegara Jakarta Timur, yang meliputi: Desa Klender, Desa Pondok Bambu dan Desa Duren Sawit
- b Sebagian dari Kabupaten Bekasi Barat, Bekasi yang meliputi: Desa Malaka Jaya, Desa Malaka Sari dan Desa Pondok Kopi

c Sebagian dari kawasan Pondok Gede, Bekasi yang meliputi: Kelurahan Pondok Kelapa

<span id="page-2-0"></span>Kecamatan ini berbatasan dengan Kecamatan Cakung di sebelah utara, Kecamatan Jatinegara di sebelah barat, Kecamatan Bekas Barat di sebelah timur, dan Kabupaten Makassar di sebelah selatan, seperti terligat pada Gambar [2](#page-2-0) [7].

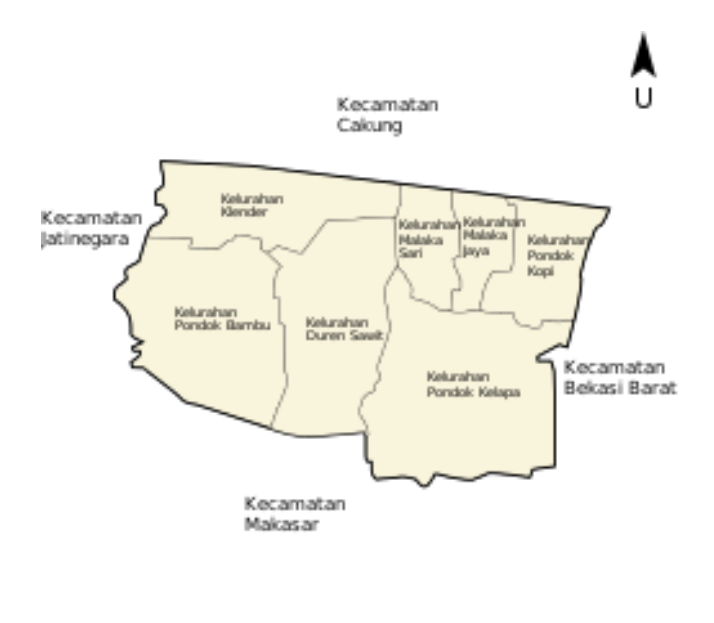

**Gambar 2.** Peta Kecamatan Duren Sawit (Sumber: id.wikipedia.org)

<span id="page-2-1"></span>Salah satu kegiatan tridharma perguruan tinggi adalah kegiatan Pengabdian Kepada Masyarakat (PKM), kegiatan ini adalah wadah bagi dosen atau pembinaan mahasiswa dapat menyalurkan minat dan bakatnya untuk mengamalkan keahlian ilmiahnya di tengah masyarakat. Kelebihan lain dari kegiatan ini adalah membuat mahasiswa lebih peka terhadap orang yang membutuhkan.

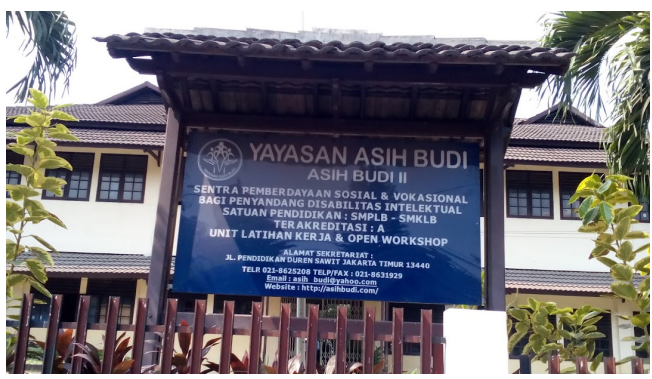

**Gambar 3.** Yayasan Asih Budi Duren Sawit, Jakarta Timur

Analisis situasi diperlukan untuk mendapatkan data terkait kondisi fisik, sarana maupun prasarana yang ada pada mitra Yayasan Asih Budi Duren Sawit, Jakarta Timur (Gambar [3\)](#page-2-1). Hasil analisis situasi inilah yang kemudian akan dijadikan pedoman dalam menentukan kegiatan PKM. Kegiatan pengabdian ini bertajuk "Pemanfaatan Teknologi Informasi Dalam Peningkatan Kualiatas Sumber Daya Sekolah: Pelatihan Komputer *Microsoft Office Excel*" [8]. Kegiatan PKM ini akan dilaksanakan bersama mitra yang telah melakukan perjanjian kerjasama dengan Universitas Mercu Buana, yaitu mitra Yayasan Asih Budi Duren Sawit, Jakarta Timur.

#### **1.2 Permasalahan Mitra**

Berdasarkan diskusi yang telah kami lakukan dengan mitra, beberapa masalah telah di identifikasi. Artinya, mitra Yayasan Asih Budi Duren Sawit, Jakarta Timur, secara keseluruhan para guru membutuhkan pengetahuan untuk menggunakan aplikasi *Microsoft Office Excel* dalam membantu untuk melakukan pengolahan data. Dengan memahami pengolahan data dengan menggunakan *Microsoft Office Excel*, diharapkan dapat mempermudah dalam pengolahan data yang dilakukan oleh para guru dan pengetahuan tersebut dapat meningkatkan kinerja dari para guru tersebut. Berdasarkan hasil diskusi yang telah kami lakukan permasalahan mitra dapat dilihat pada Tabel [1,](#page-3-0) yang mencakup hal-hal berikut ini:

<span id="page-3-0"></span>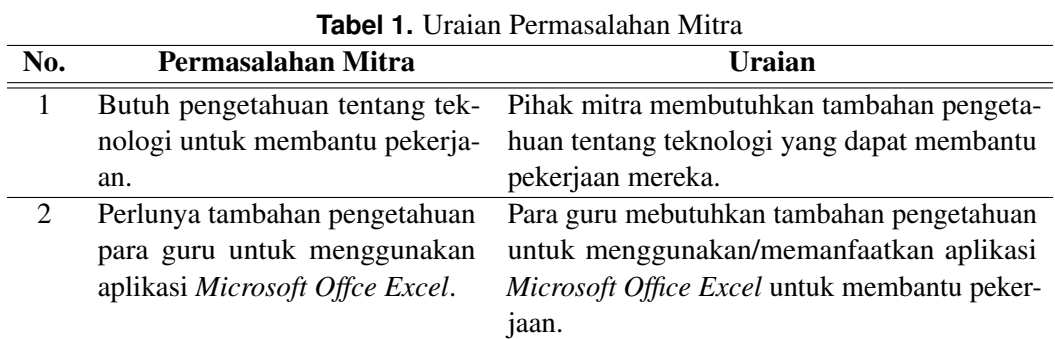

#### **1.3 Batasan Masalah**

<span id="page-3-1"></span>Kegiatan pengabdian masyarakat ini dibatasi untuk hal-hal yang tercantum pada Tabel [2](#page-3-1) seperti berikut ini:

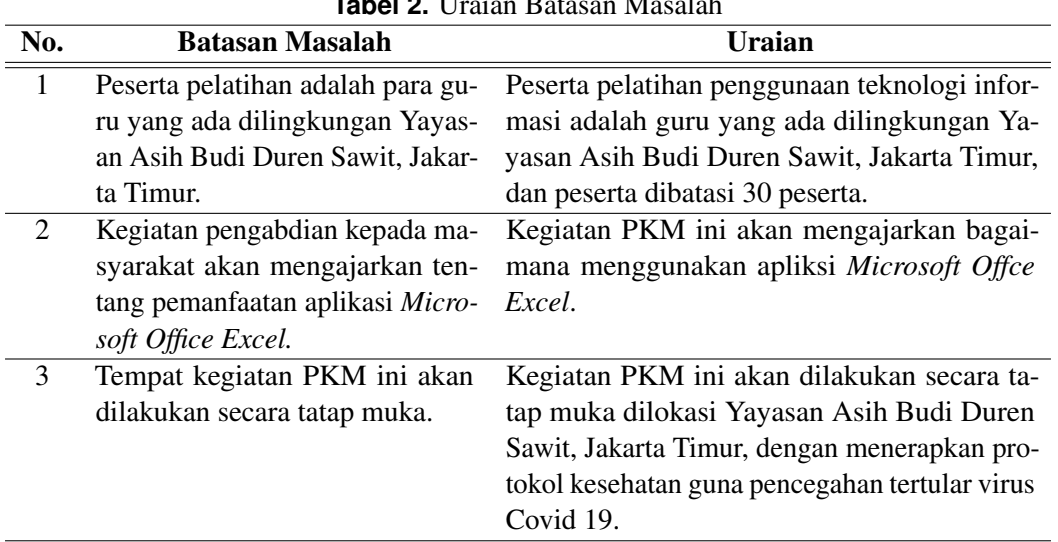

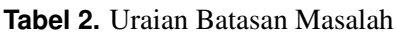

# **1.4 Tujuan Kegiatan**

Tujuan dari kegiatan pengabdian kepada masyarakat dapat terlihat pada Tabel [3](#page-4-0) berikut:

<span id="page-4-0"></span>

| No.           | Tujuan Kegiatan                  | Uraian                                         |
|---------------|----------------------------------|------------------------------------------------|
|               | Memberikan pelatihan kepada      | Memberikan pelatihan kepada guru yang ada      |
|               | guru yang ada dilingkungan Ya-   | dilingkungan Yayasan Asih Budi Duren Sa-       |
|               | yasan Asih Budi Duren Sawit, Ja- | wit, Jakarta Timur agar dapat lebih memahami   |
|               | karta Timur dalam menggunakan    | penggunaan/manfaat dari aplikasi Microsoft     |
|               | teknologi informasi.             | Office Excel.                                  |
| $\mathcal{D}$ | Untuk memenuhi salah satu Tri    | Tujuan kegiatan pelatihan ini adalah untuk me- |
|               | Dharma Perguruan Tinggi Bagi     | menuhi salah satu Tri Dharma Perguruan Ting-   |
|               | Dosen Universitas Mercu Buana.   | gi yaitu pengabdian kepada masyarakat.         |

**Tabel 3.** Uraian Batasan Masalah

#### **1.5 Manfaat Kegiatan**

Manfaat yang akan diperoleh melalui program pengabdian ini adalah memberikan suatu pengetahuan mengenai pemanfaatan teknologi informasi yang akan dapat menunjang pekerjaan dan peningkatan kinerja sumber daya manusia di lingkungan Yayasan Asih Budi Duren Sawit, Jakarta Timur, agar kualitas sumber daya manusianya dapat ditingkatkan.

## **2. Metode Penerapan**

#### **2.1 Metode Kegiatan**

Adapun metode yang digunakan dalam kegiatan pengabdian masyarakat ini antara lain:

- 1. Memberikan informasi dan pengetahuan umum tentang apa itu aplikasi *Microsoft Office Excel* dalam bentuk pelatihan, dan pendampingan dalam pelatihan tersebut.
- 2. Memberikan modul pelatihan tentang aplikasi *Microsoft Office Excel* untuk para peserta pelatihan, sebagai sumber informasi dalam pelatihan.

## **2.2 Tahapan Kegiatan**

- 1. Tahap Persiapan, tahap persiapan yang dilakukan untuk melaksanakan program ini meliputi:
	- (a) Survei tempat pelaksanaan kegiatan.
	- (b) Pembuatan proposal dan menyelesaikan administrasi perizinan pada instansi yang akan dilibatkan pada pelaksanaan kegiatan.
	- (c) Pembuatan modul oleh pembicara.
- 2. Tahap Pelaksanaan Kegiatan, kegiatan dilaksanakan sebanyak satu kali. Dalam pelaksanaan kegiatan ini para guru Yayasan Asih Budi Duren Sawit, Jakarta Timur, akan diberi modul tentang aplikasi Microsoft Office Excel. Kegiatan ini akan dibagi menjadi tiga tahap:
	- (a) Tahap pertama yaitu pengisian materi oleh pembicara mengenai aplikasi Microsoft Office Excel.
	- (b) Tahap kedua yaitu pelatihan menerapkan aplikasi Microsoft Office Excel.
	- (c) Tahap Akhir, terdiri dari pembuatan laporan hasil kegiatan dan pengumpulan laporan hasil kegiatan.

#### **2.3 Indikator Keberhasilan**

1. . Para guru Yayasan Asih Budi Duren Sawit, Jakarta Timur mampu mengetahui penerapan aplikasi *Microsoft Office Excel*.

- 2. Para guru Yayasan Asih Budi Duren Sawit, Jakarta Timur antusias dengan pengetahuan tentang kegunaan dari aplikasi *Microsoft Office Excel* ini.
- 3. Para guru Yayasan Asih Budi Duren Sawit, Jakarta Timur dapat mengetahui penerapan dan penggunaan aplikasi *Microsoft Office Excel* dalam melakukan pengolahan data.

Dari indikator keberhasilan tersebut, dapat dilihat pada hasil evaluasi yang telah diisi oleh para peserta kegiatan pelatihan.

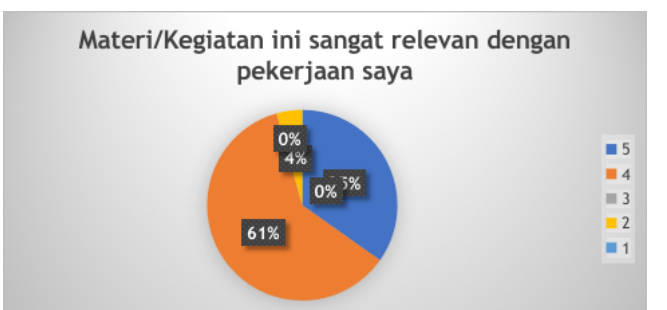

**Gambar 4.** Hasil Evaluasi Kegiatan PKM Seberapa Relevankah Kegiatan

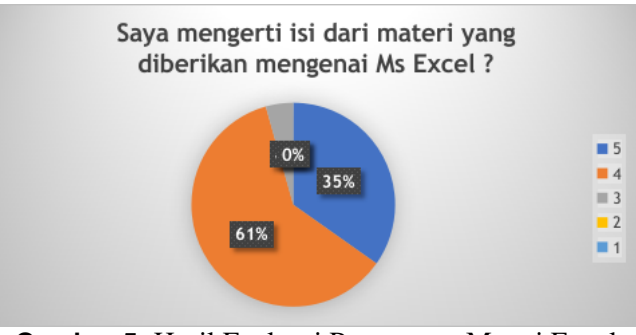

**Gambar 5.** Hasil Evaluasi Pemaparan Materi Excel

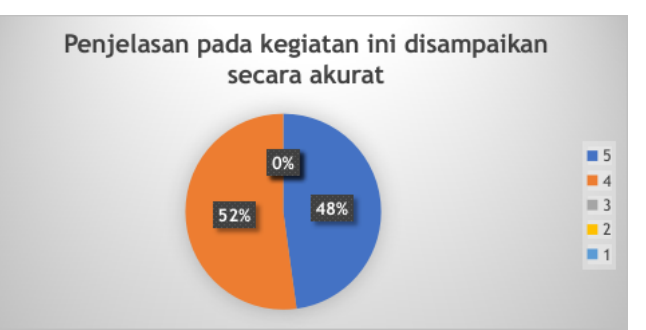

**Gambar 6.** Hasil Evaluasi Pemaparan Disampaikan Secara Akurat

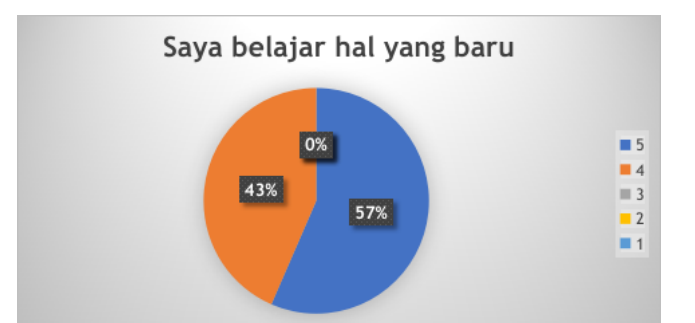

**Gambar 7.** Hasil Evaluasi Para Peserta Mendapatkan Hal Baru

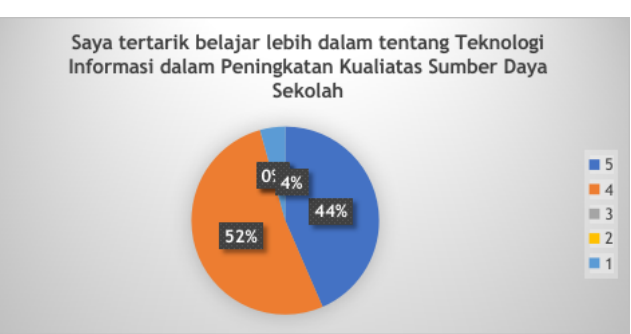

**Gambar 8.** Hasil Evaluasi Para Peserta Tertarik Belajar Tentang Teknologi Informasi

Secara keseluruhan umpan balik atau hasil evaluasi untuk kegiatan ini, materi yang bagus dan sangat bermanfaat, materinya sangat bagus karena disampaikan oleh para ahli, yang berguna untuk kegiatan belajar mengajar di sekolah, serta dapat dikaitkan materi dengan esensi kurikulum merdeka dalam membuat media ajar. Bagus sekali menambah pengalaman baru untuk berinovasi dalam mengajar. Kegiatan baik, informatif, namun cukup padat agar lebih efektif mungkin dalam satu hari hanya dua materi saja karena performa dalam penerimaan materi berbeda. Kegiatan yang sangat bermanfaat bagi para guru untuk memberikan *experience* baru kepada murid dalam mengajar.

#### **3. Hasil dan Ketercapaian Sasaran**

#### **3.1 Jadwal Kegiatan**

Pelaksanaan kegiatan dilakukan secara luring/*offline* pada Yayasan Asih Budi Duren Sawit, Jakarta Timur, kegiatan tersebut dibatasi hanya untuk 30 peserta, dengan menerapkan protokol kesehatan guna pencegahan tertular virus Covid 19.

Kegiatan PKM dilaksanakan dua tahap, yaitu tahap koordinasi dan tahap pelaksanaan. Pada tahap koordinasi, tim berkoordinasi dengan pihak mitra, untuk membahas permasalahan yang tengah dihadapi saat ini. Berdasarkan hasil koordinasi disepakati kegiatan PKM ditujukan kepada Ketua Yayasan Asih Budi Duren Sawit, Jakarta Timur dan disepakati juga untuk tanggal kegiatan, yaitu hari Sabtu, Tanggal 11 Februari 2023.

Pada tahap pelaksanaan kegiatan PKM kegiatan dilakukan pada 1(satu) hari dimulai dari jam 08:00 – 15:30 WIB. Jadi untuk kegiatan PKM terbagi menjadi lima materi yang disampaikan dalam 1(satu) hari, sesi kegiatan tersebut dapat terlihat pada Tabel [4](#page-7-0) berikut:

<span id="page-7-0"></span>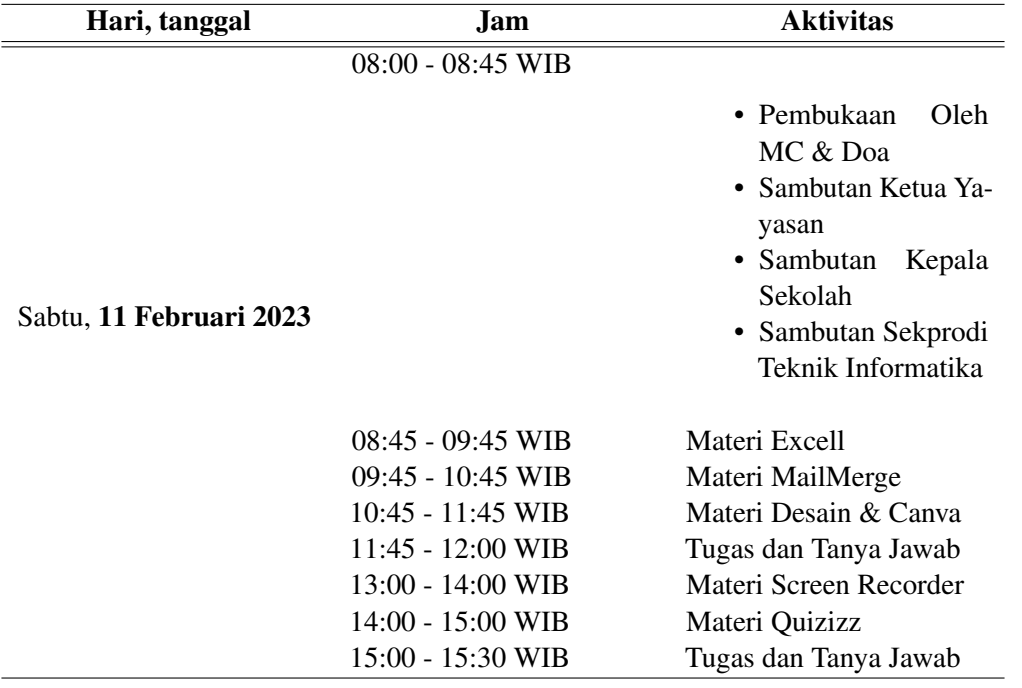

**Tabel 4.** Jadwal Kegiatan Program kegiatan PPM yang Dilaksanakan

Untuk pelaksanaan kegiatan kelompok kami mendapat giliran pada jam 08:45 - 09:45 WIB. Fasilitas kegiatan proyektor, ruang kegiatan yang berada pada lingkungan Yayasan Asih Budi Jakarta Timur.

<span id="page-7-1"></span>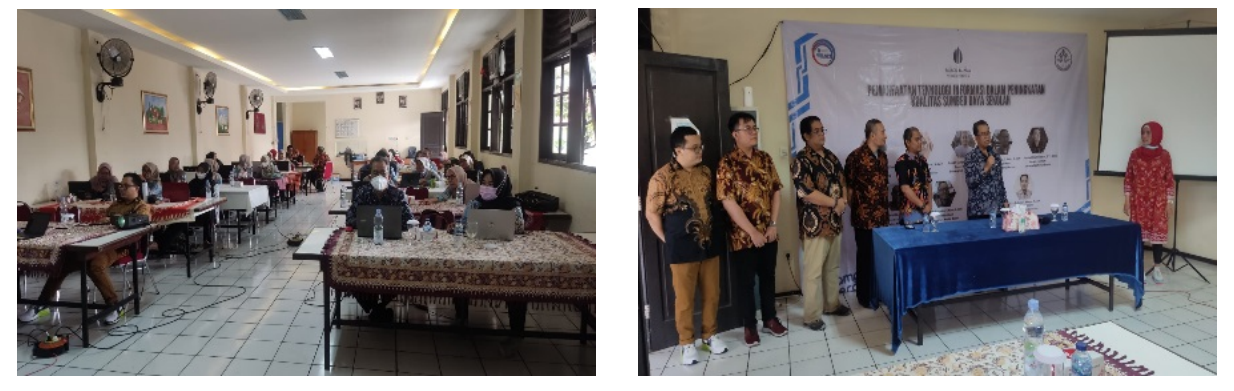

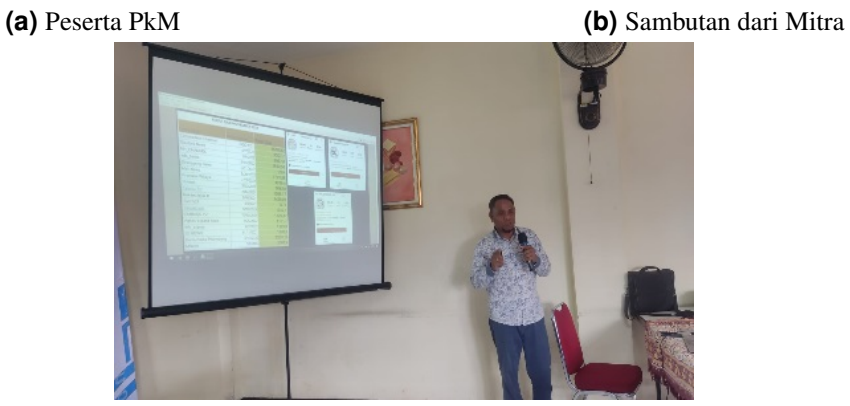

**(c)** Pemaparan oleh Narasumber **Gambar 9.** Kegiatan PkM

Pada Gambar [9,](#page-7-1) terlihat kegiatan pengabdian kepada masyarakat yang dihadiri oleh mitra, kegiatan PKM tersebut dihadiri oleh 24 peserta, narasumber memberikan pelatihan.

#### **3.2 Hasil Pelaksanaan Kegiatan**

<span id="page-8-0"></span>Hasil dalam pelatihan ini dapat terlihat pada potensi dan kemampuan penyerapan dari materi yang dipaparkan, terlihat sangat baik, para peserta mengerti apa yang telah dipaparkan oleh narasumber. Keberhasilan pelaksanaan program pengabdian masyarakat ini dapat dilihat dari tolak ukur dapat dilihat pada Tabel [5](#page-8-0) sebagai berikut:

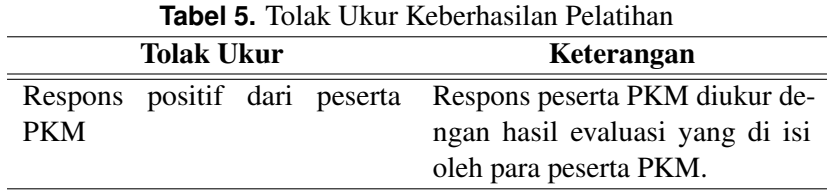

#### **4. Kesimpulan**

Dari hasil evaluasi serta temuan-temuan yang kami peroleh selama pelaksanaan kegiatan pengabdian masyarakat ini, dapat kami simpulkan bahwa program pengabdian masyarakat yang dilaksanakan di lingkungan Yayasan Asih Budi Duren Sawit, Jakarta Timur menjawab permasalahan yang dihadapi oleh mitra, yaitu para peserta pelatihan pada kegiatan PKM mendapatkan pengetahuan tentang teknologi untuk membantu pekerjaan dan juga pengetahuan menggunakan aplikasi *Microsoft Office Excel* dalam pengolahan data. Serta kegiatan ini adalah sebagai salah satu wujud dari pelaksanaan Tridharma perguruan tinggi ini telah mampu memberikan manfaat bagi peserta PKM yang menjadi sasaran pengabdian ini. Bentuk pemaparan yang dilakukan secara luring/*offline* seperti ini merupakan bentuk yang efektif untuk memberikan penyegaran dan wawasan baru di bidang teknologi informasi, dan dalam pelaksanaan Program Tri Dharma Perguruan Tinggi ini, yaitu Pemanfaatan Teknologi Informasi Dalam Peningkatan Kualitas Sumber Daya Sekolah: Pelatihan Komputer *Microsoft Office Excel*, tidak ada kendala yang menghambat selama proses kegiatan PKM *online* ini.

#### **Ucapan Terimakasih**

Kami ucapkan terima kasih kepada mitra Yayasan Asih Budi atas kerjasamanya dan dukungannya atas kegiatan pengabdian ini. Kami juga mengucapkan terima kasih kepada Lembaga Penelitian & Pengabdian Masyarakat Universitas Mercu Buana yang mendukung pelaksanaan kegiatan pengabdian ini.

#### **Sumber Dana**

Sumber dana dari Lembaga Penelitian & Pengabdian Masyarakat Universitas Mercu Buana, dengan Nomor SPK: 01-1- 4/KDN-18/015/B-SPK/III/2023.

## **Pustaka**

- [1] A. Niati, A. Soelistiyono, and T. Ariefiantoro, "Pengembangan Kemampuan Sumber Daya Manusia melalui Pelatihan Komputer Microsoft Office Excel untuk Meningkatkan Kinerja Perangkat Desa Mranggen," EDIMAS J. Pengabdi. Kpd. Masy., vol. 10, no. 1, pp. 105–110, 2019.
- [2] A. Rahman, F. Yuridka, and M. Sari, "PELATIHAN KOMPUTER PROGRAM MICROSOFT EXCEL 2013 PADA SMAN 12 BANJARMASIN," J. Al-Ikhlas, vol. 1, no. 1, pp. 5–10, 2015.
- [3] R. Yusri, S. Edriati, and R. Yuhendri, "PELATIHAN MICROSOFT OFFICE EXCEL SEBAGAI UPAYA PENINGKATAN KEMAMPUAN MAHASISWA DALAM MENGOLAH DATA," Rangkiang J. Pengabdi. Pada Masy., vol. 2, no. 1, pp. 32–37, 2020.
- <span id="page-9-0"></span>[4] R. Rizaldi, "Pelatihan pengolahan data administrasi perkantoran menggunakan aplikasi microsoft excel pada balai desa pinanggripan kecamatan air batu kabupaten asahan," Jurdimas (Jurnal Pengabdi. Kpd. Masyarakat) R., vol. 2, no. 2, pp. 107–114, 2019.
- [5] F. V. Riza and R. Ariani, "Pelatihan Manajemen Keuangan Berbasis Excel pada Unit Up2k di Desa Galang Suka," in Proseding Seminar Nasional Kewirausahaan, 2019, vol. 1, no. 1, pp. 373–377.
- [6] Wikipedia, "DKI JAKARTA," id.wikipedia.org, 2022. [Online]. Available: https://id.wikipedia. org/wiki/Daerah Khusus Ibukota Jakarta. [Accessed: 01-Jul-2022].
- [7] Wikipedia, "Kecamatan Duren Sawit, Jakarta Timur," Wikipedia.org, 2023. [Online]. Available: https: //id.wikipedia.org/wiki/Duren\_Sawit, Jakarta\_Timur.
- [8] U. Salamah, Y. Jumaryadi, and B. Priambodo, "Edukasi Pengolahan Data Statistik Menggunakan Excel Untuk Staff Dan Guru Sd," J. Pasopati Pengabdi. Masy. dan Inov. Pengemb. Teknol., vol. 5, no. 1, pp. 44–50, 2023.